### PPG18

<span id="page-0-0"></span>Optimise cache accesses to improve performance

#### Jannek Squar [squar@informatik.uni-hamburg.de](mailto:squar@informatik.uni-hamburg.de)

Scientific Computing Department of Informatics Universität Hamburg <https://wr.informatik.uni-hamburg.de>

#### 2018-04-26

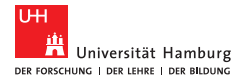

### <span id="page-1-0"></span>1 [Cache-Einführung](#page-1-0)

- 2 [Cache-Optimierungen](#page-5-0)
	- **Notivation**
	- [Cache-friendly Code](#page-9-0)

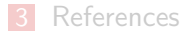

### Hierarchie der Storage Tiers

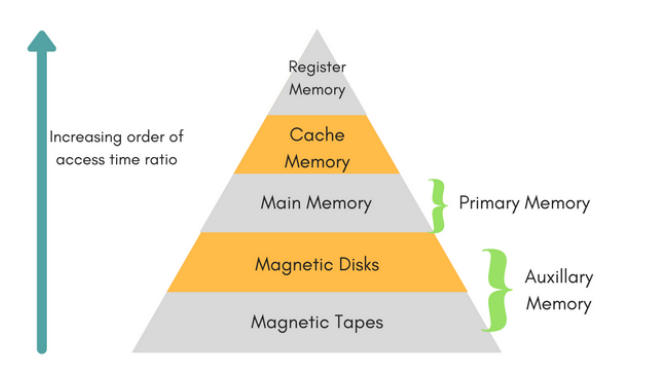

#### Figure: Storage Tiers Schema [\[7\]](#page-21-0)

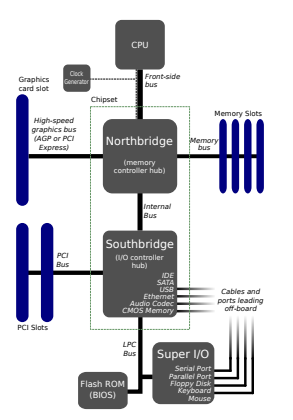

#### Figure: Motherboard Schema [\[10\]](#page-21-1)

### Laden eines Datums in CPU-Recheneinheit

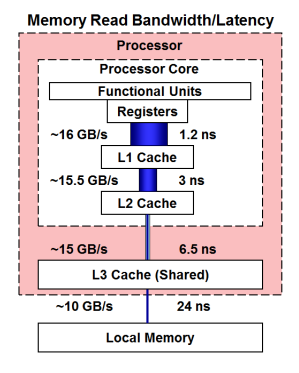

Figure: Sandy Bridge Latenz und Bandbreite [\[6,](#page-21-2) [11\]](#page-21-3)

- 1. Datum in Register?
- 2. Datum in L1?
- 3. Datum in L2?
- 4. Datum in L3?
- 5. Northbridge-Speichercontroller  $\rightarrow$  Datum in Memory?
- 6. Southbridge-Speichercontroller
	- $\rightarrow$  Datum in Speichermedium?

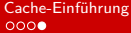

### Architektur

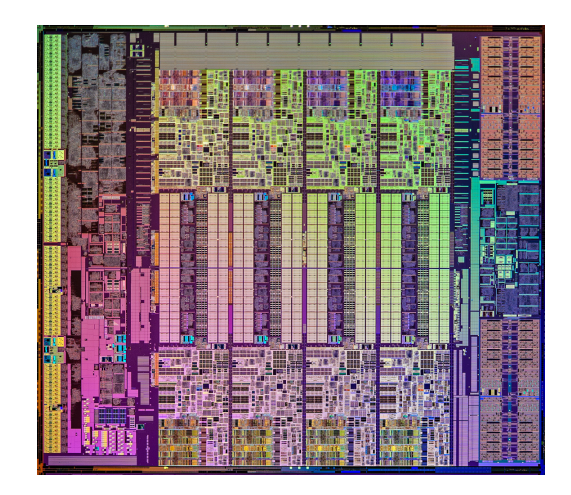

Figure: Haswell die [\[1\]](#page-20-0)

### <span id="page-5-0"></span>1 [Cache-Einführung](#page-1-0)

### 2 [Cache-Optimierungen](#page-5-0)

- **[Motivation](#page-6-0)**
- [Cache-friendly Code](#page-9-0)

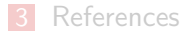

# <span id="page-6-0"></span>Problemstellung

- Laden von Daten zeitintensiv (hohe Latenz)
	- Cache liegt auf CPU Die
		- $\rightarrow$  schneller Datenzugriff
	- Cache-Speicher teuer
		- $\rightarrow$  Aufbau einer Speicher-Hierarchie
- Ausnutzen von Lokalitätseigenschaften
	- Zeitliche Lokalität:
		- $\rightarrow$  Verdrängung unwichtigerer Daten
	- Räumliche Lokalität:
		- $\rightarrow$  Read-ahead auf Cache-Line ( $\sim$  64 Byte)

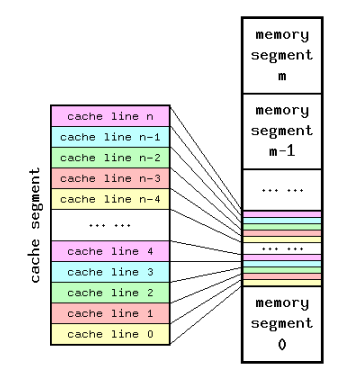

Figure: Unterteilung in Cache-Lines [\[3\]](#page-20-1)

### Hitting the cache

Bewertung der Cache-Performance mittels Hit-Ratio:

$$
Hit Ratio = \frac{Hit}{Hit + Miss}
$$

Durchschnittliche Speicherzugriffszeit:

$$
t_{avg} = p \times t_c + (1 - p) \times t_m
$$

p Wahrscheinlichkeit für Cache-Hit ( $\approx$  Hit-Ratio)

 $t_c$  Zugriffszeit Cache

 $t_m$  Zugriffszeit Memory

mit  $t_c \ll t_m$ 

### Auswirkung auf Laufzeit

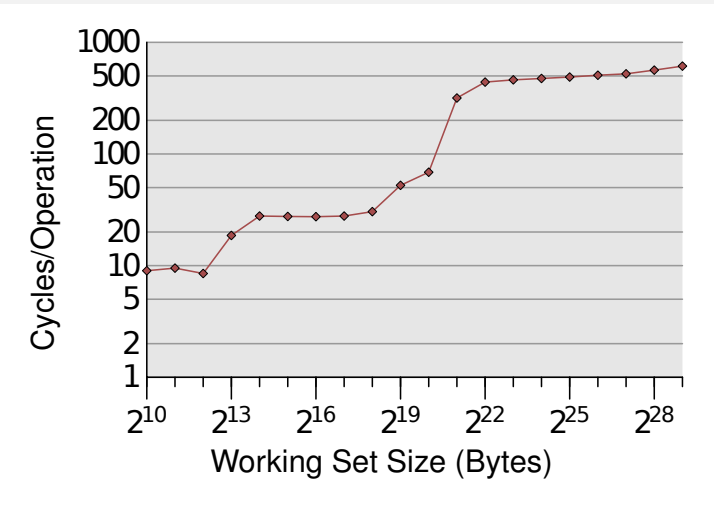

Figure: Laufzeit unterschiedlicher Storage Tiers (L1, L2, main memory) [\[9\]](#page-21-4)

# <span id="page-9-0"></span>Optimierungsansatz

- Ausnutzen der Datenlokalität
	- $\rightarrow$  weniger Datenbewegung in langsamen Storage Tiers
- Kein direkter Einfluss auf Cache-Funktionalität
	- $\rightarrow$  indirekte Optimierungen
- **Exaluation einer Optimierung:** 
	- Cache-Kapazität: 1scpu
	- Cache-Miss-Zähler: perf stats -e cache-misses ./APPLICATION
	- **E** Zeitmessung: time ./APPLICATION

### Column Order

### Values as stored in Memory:  $1|2|3|4|5|6|7|8|9|10|11|12|13|14|15|16$

#### Written down as

Column major: 
$$
\begin{pmatrix} 1 & 5 & 9 & 13 \\ 2 & 6 & 10 & 14 \\ 3 & 7 & 11 & 15 \\ 4 & 8 & 12 & 16 \end{pmatrix}
$$
 Row major: 
$$
\begin{pmatrix} 1 & 2 & 3 & 4 \\ 5 & 6 & 7 & 8 \\ 9 & 10 & 11 & 12 \\ 13 & 14 & 15 & 16 \end{pmatrix}
$$

Figure: Datenzugriffsmuster [\[5\]](#page-20-2)

### Column Order - Demo

# Demo

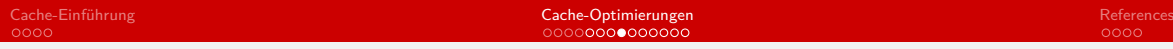

### Loop Blocking

Unterteilung großer Matrizen in Chunks, die komplett in den Cache passen

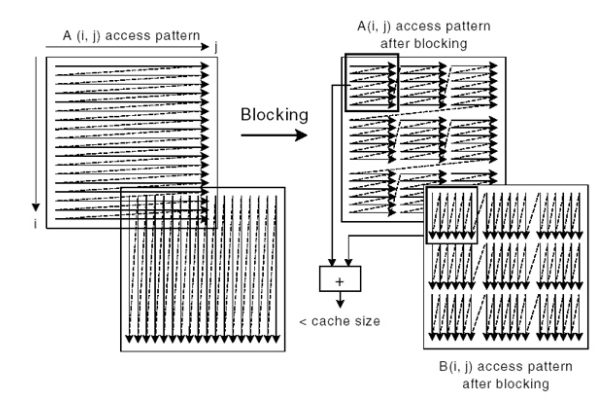

Figure: Unterteilung der Matrix in Chunks [\[4\]](#page-20-3)

### Loop Blocking - Code example

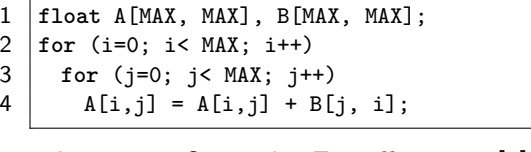

Listing 1: Originales Zugriffsmuster [\[4\]](#page-20-3)

 **float** A[MAX, MAX], B[MAX, MAX]; **for** (i=0; i< MAX; i+=block\_size)  $3 \mid$  for ( $i=0$ ;  $i <$  MAX;  $i+=$ block size) **for** (ii=i; ii<i+block\_size; ii++) **for** (jj=j; jj<j+block\_size; jj++) 6 |  $A[ii, jj] = A[ii, jj] + B[jj, iij];$ 

Listing 2: Verbessertes Zugriffsmuster [\[4\]](#page-20-3)

# Datentypen

- **Möglichst kleine Datentypen** 
	- $\rightarrow$  Mehr Daten pro Cache-Line
- Padding:
	- **E** "Leere" Speicherblöcke (Padding) für Alignment
		- $\rightarrow$  Weniger Lesevorgänge auf Segmenten
	- Erhöhter Speicherplatzbedarf
	- Neuordnung der Daten reduziert Anzahl an Paddings
		- $\rightarrow$  Mehr Daten pro Cache-Line

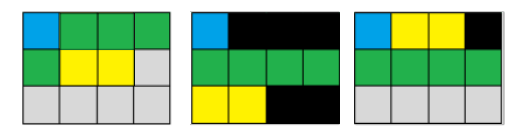

Figure: Datenanordnung mit/ohne Padding [\[12\]](#page-22-1)

### Datentypen - ungeordneter Struct

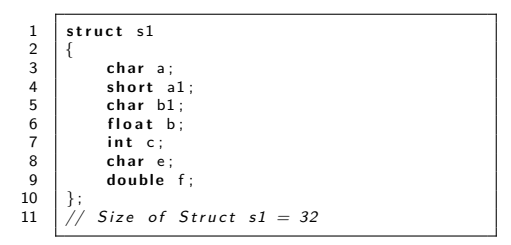

Listing 3: Ungeordneter Struct, 11 Padding-Bytes [\[2\]](#page-20-4)

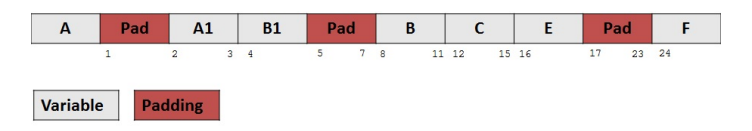

Figure: Ungeordneter Struct, 11 Padding-Bytes [\[2\]](#page-20-4)

### Datentypen - geordneter Struct

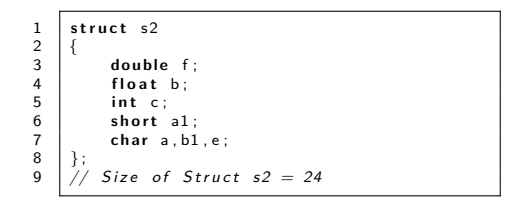

Listing 4: Geordneter Struct, 3 Padding-Bytes [\[2\]](#page-20-4)

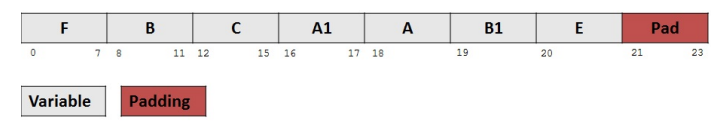

Figure: Geordneter Struct, 3 Padding-Bytes [\[2\]](#page-20-4)

# Optimierung - SoA vs. AoS

Besonders interessant für Vektorisierung, erlaubt aber auch Ausnutzung von räumlicher Lokalität

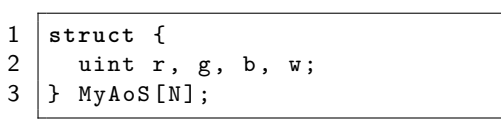

Listing 5: Array of structs [\[8\]](#page-21-5)

1 **struct** { uint  $r[N]$ ; uint g[N]; uint b [N]; uint  $w[N]$ ; | } MySoA;

Listing 6: Struct of arrays [\[8\]](#page-21-5)

# Ergänzung: False sharing

- Schreiben auf Cache-Line kann Neuladen erzwingen
- Nebenläufiges Lesen  $\rightarrow$  unnötiger Cache-Miss
- **Finden und beheben mittels Tools** und Compiler-Instruktionen

```
\frac{1}{2} struct foo {
            int x:
 3 i n t y ;
 \frac{4}{5}static struct foo f:
 6 \frac{1}{x} sum_a und inc_b laufen nebenlaeufig \frac{x}{x}<br>7 int sum a(void)
       int sum_a(void)
 8 {
 9 \mid \text{int } s = 0;
10 int i;<br>11 for (i
11 for (i = 0; i < 1000000; +i)<br>12
                  s + = f \cdot x;
13 returns:
\frac{14}{15}\mathbf{v} oid inc b ( \mathbf{v} oid )
16 {
17 int i;<br>18 for (i)
            for (i = 0; i < 1000000; ++i)
19 \left| +\right| \left| +\right| \left| \cdot \right|20 }
```
Listing 7: Beispiel für false sharing

### <span id="page-19-0"></span>1 [Cache-Einführung](#page-1-0)

- 2 [Cache-Optimierungen](#page-5-0)
	- **Notivation**
	- Gache-friendly Code

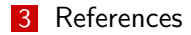

## References I

- <span id="page-20-0"></span>[1] [http://www.extremetech.com/wp-content/uploads/2014/08/](http://www.extremetech.com/wp-content/uploads/2014/08/haswell-e-die-shot-high-res.jpg) [haswell-e-die-shot-high-res.jpg](http://www.extremetech.com/wp-content/uploads/2014/08/haswell-e-die-shot-high-res.jpg).
- <span id="page-20-4"></span>[2] Coding for performance: Data alignment and structures. [https://software.intel.com/en-us/](https://software.intel.com/en-us/articles/coding-for-performance-data-alignment-and-structures) [articles/coding-for-performance-data-alignment-and-structures](https://software.intel.com/en-us/articles/coding-for-performance-data-alignment-and-structures).
- <span id="page-20-1"></span>[3] Functional principles of cache memory. [http://alasir.com/articles/cache\\_principles/cache\\_line\\_tag\\_index.html](http://alasir.com/articles/cache_principles/cache_line_tag_index.html).
- <span id="page-20-3"></span>[4] How to use loop blocking to optimize memory use on 32-bit intel architecture. [https://software.intel.com/en-us/articles/](https://software.intel.com/en-us/articles/how-to-use-loop-blocking-to-optimize-memory-use-on-32-bit-intel-architecture) [how-to-use-loop-blocking-to-optimize-memory-use-on-32-bit-intel-architecture](https://software.intel.com/en-us/articles/how-to-use-loop-blocking-to-optimize-memory-use-on-32-bit-intel-architecture).
- <span id="page-20-2"></span>[5] Left handed, right handed, up vector, column vector, row vector, column major, row major, what? [http://mabulous.com/](http://mabulous.com/left-handed-right-handed-up-vector-column-vector-row-vector-column-major-row-major-what) [left-handed-right-handed-up-vector-column-vector-row-vector-column-major-row-major-what](http://mabulous.com/left-handed-right-handed-up-vector-column-vector-row-vector-column-major-row-major-what).

## References II

- <span id="page-21-2"></span>[6] Memory access times. <https://cvw.cac.cornell.edu/codeopt/memtimes>.
- <span id="page-21-0"></span>[7] Memory organization.

<https://www.studytonight.com/computer-architecture/memory-organization>.

- <span id="page-21-5"></span>[8] Putting your data and code in order: Data and layout - part 2. [https://software.intel.com/](https://software.intel.com/en-us/articles/putting-your-data-and-code-in-order-data-and-layout-part-2) [en-us/articles/putting-your-data-and-code-in-order-data-and-layout-part-2](https://software.intel.com/en-us/articles/putting-your-data-and-code-in-order-data-and-layout-part-2).
- <span id="page-21-4"></span>[9] Ulrich Drepper. What every programmer should know about memory. Red Hat, Inc, 11:2007, 2007.
- <span id="page-21-1"></span>[10] Moxfyre. Motherboard diagram. [https://commons.wikimedia.org/wiki/File:Motherboard\\_diagram.svg](https://commons.wikimedia.org/wiki/File:Motherboard_diagram.svg).

<span id="page-21-3"></span>[11] Subhash Saini, Johnny Chang, and Haoqiang Jin. Performance evaluation of the intel sandy bridge based nasa pleiades using scientific and engineering applications. In International Workshop on Performance Modeling, Benchmarking and Simulation of High Performance Computer Systems, pages 25–51. Springer, 2013.

### <span id="page-22-0"></span>References III

<span id="page-22-1"></span>[12] Tim Wischof. Memory management and optimizations. techreport, Universität Hamburg, 2017.